Dieser Workshop ist nicht existent!

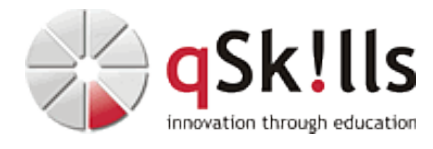